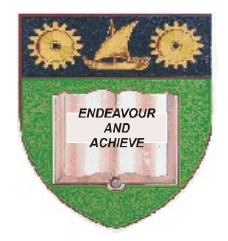

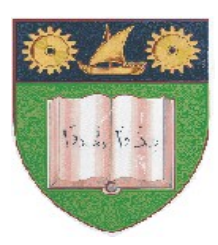

**THE MOMBASA POLYTECHNIC UNIVERSITY COLLEGE**

### **(A Constituent College of JKUAT)** (A Centre of Excellence)

# **Faculty of Engineering &**

# **Technology**

**DEPARTMENT OF COMPUTER SCIENCE & INFORMATION TECHNOLOGY**

CERTIFICATE IN COMMUNITY DEVELOPMENT & COUNSELLING (CCDC 12M)

## **BLS 1103: COMPUTER APPLICATIONS**

SPECIAL/SUPPLEMENTARY EXAMINATION **SERIES:** OCTOBER 2012 **TIME:** 2 HOURS

**Instructions to Candidates:** You should have the following for this examination *- Answer Booklet* This paper consist of **FIVE** questions

#### **Question One (20 marks)**

a) Define the following computing terms:

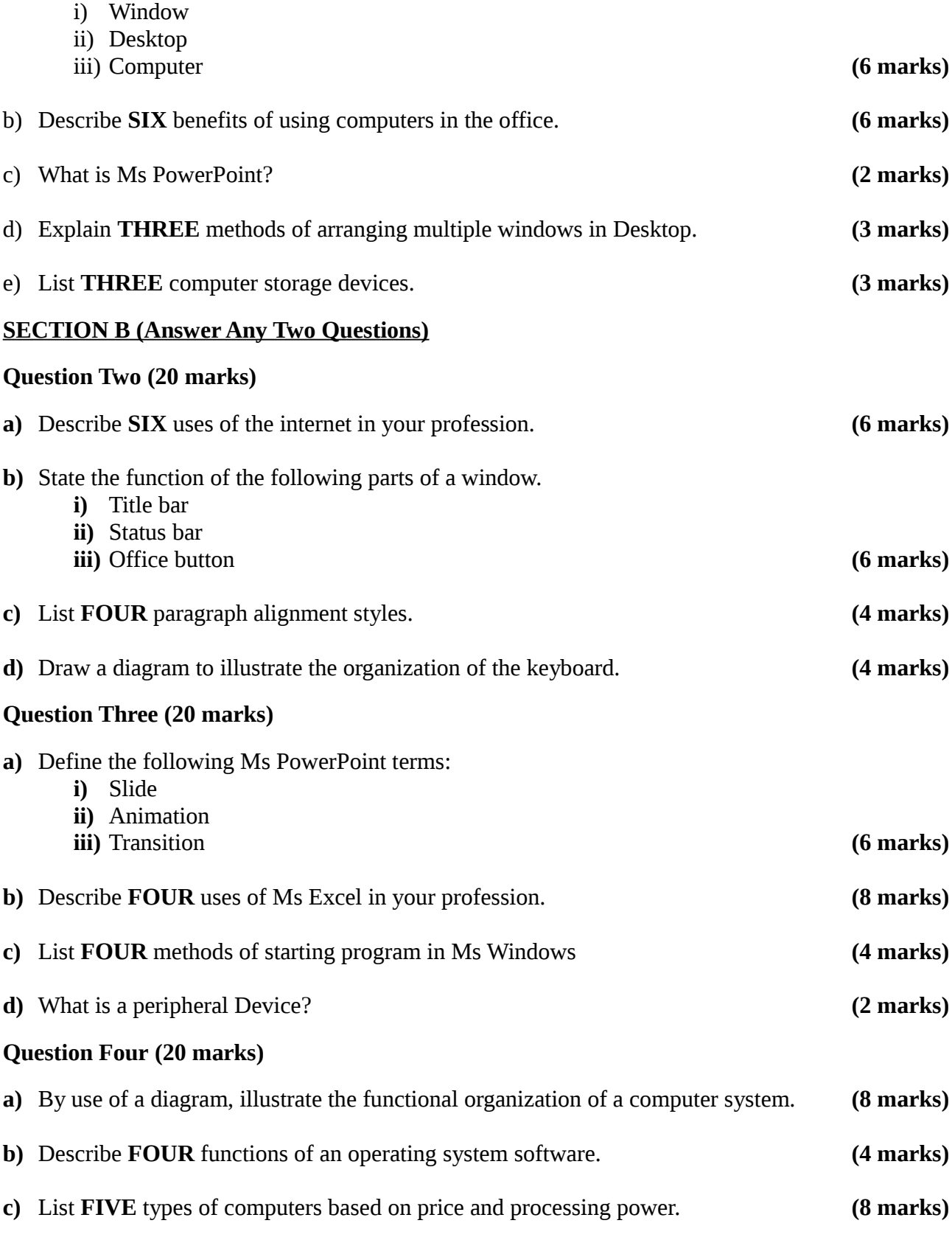

### **Question Five (20 marks)**

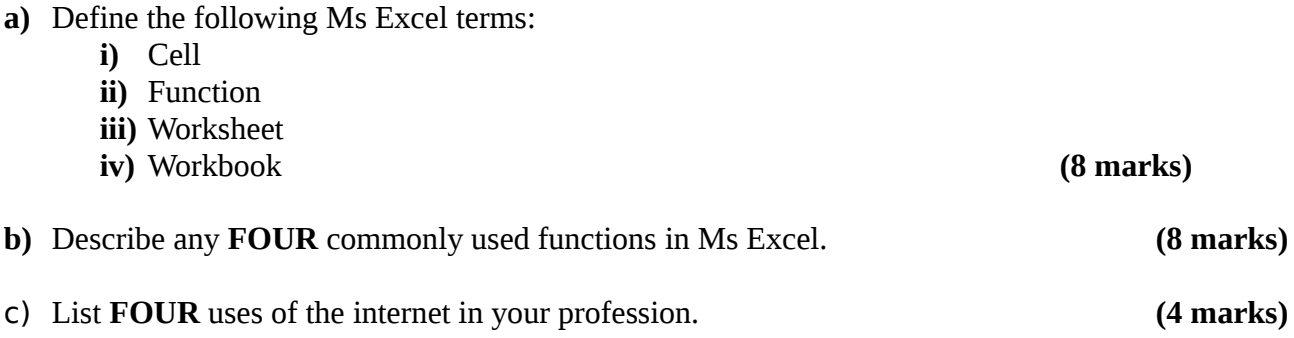

**(8 marks)**